## **Page 1 of 2 Tracking Changes**

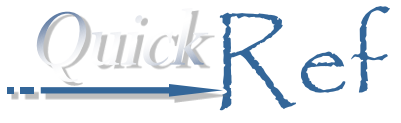

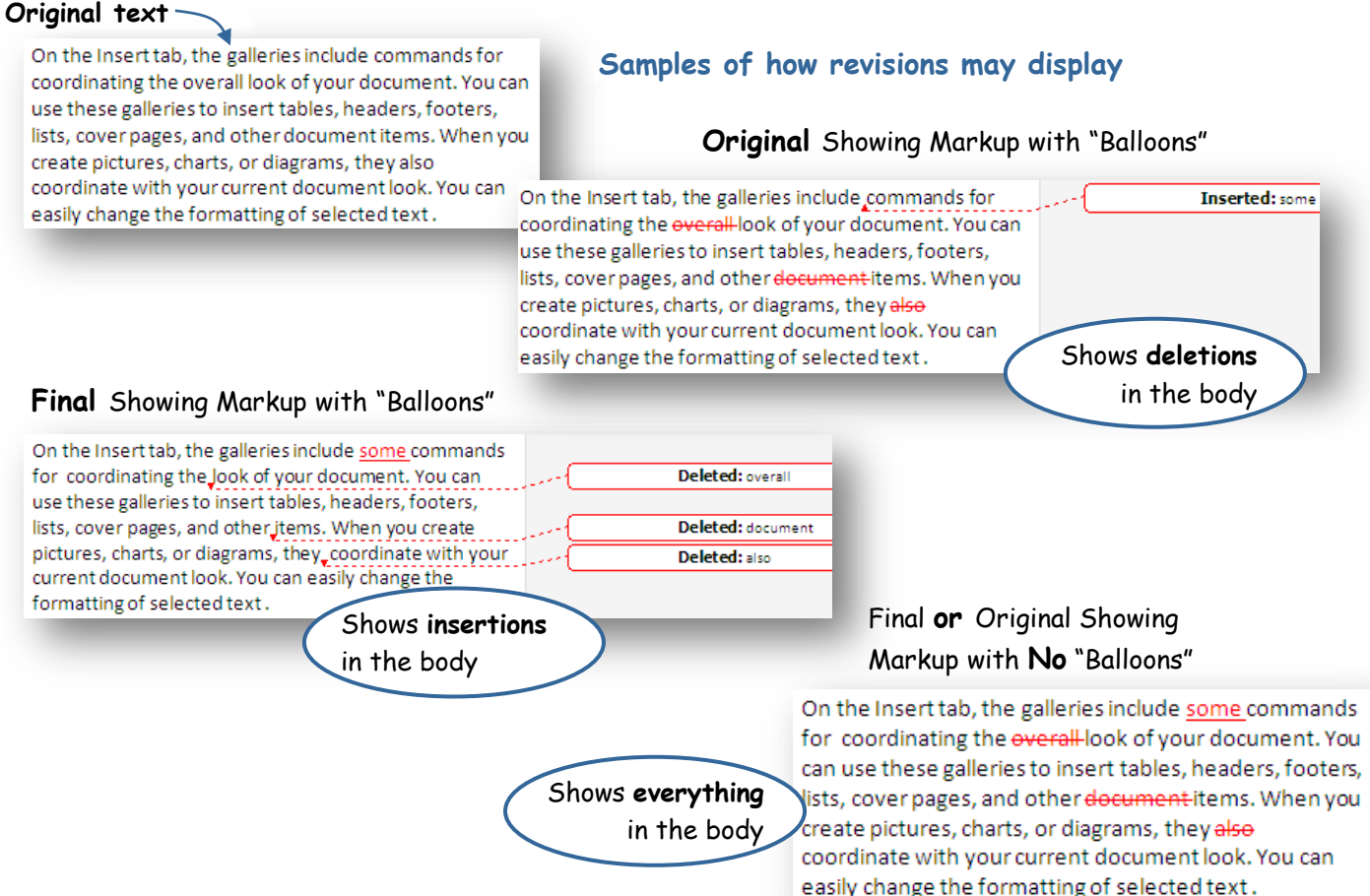

## **How to Track Changes**

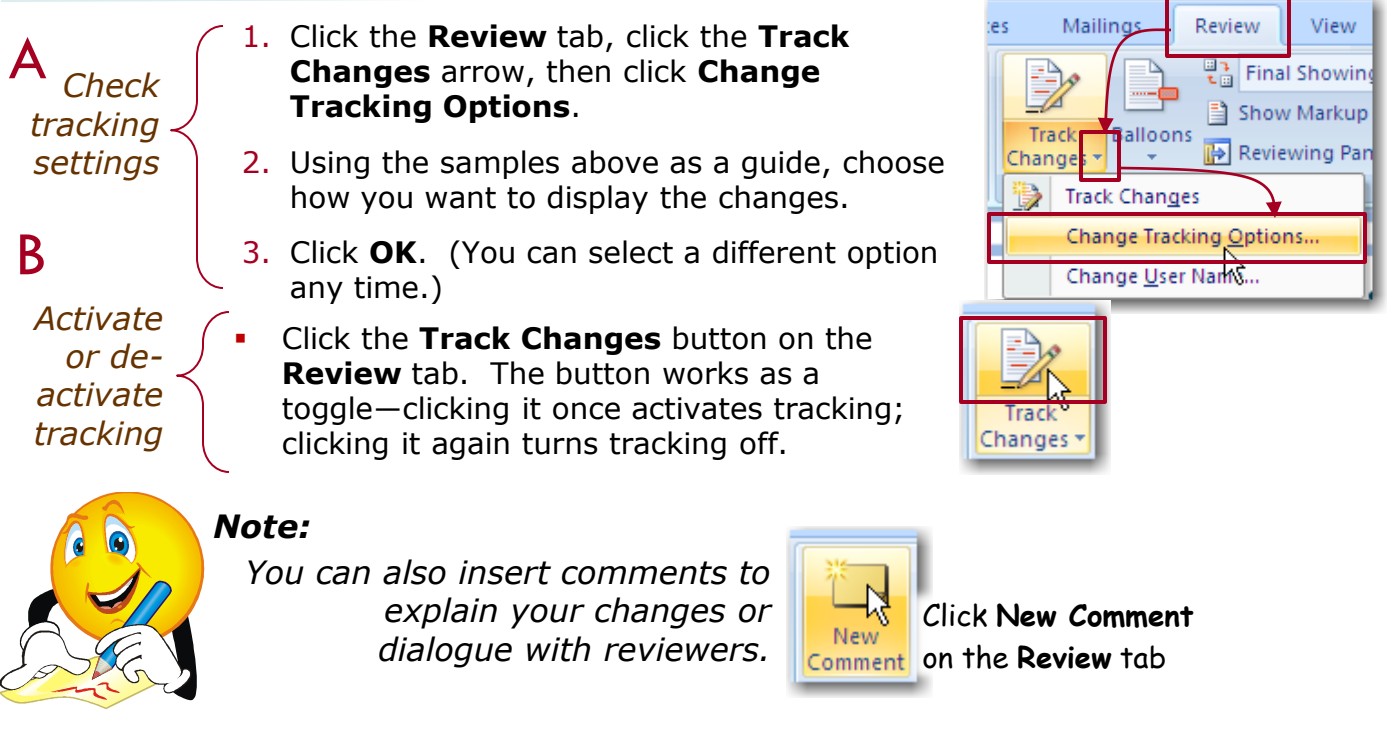

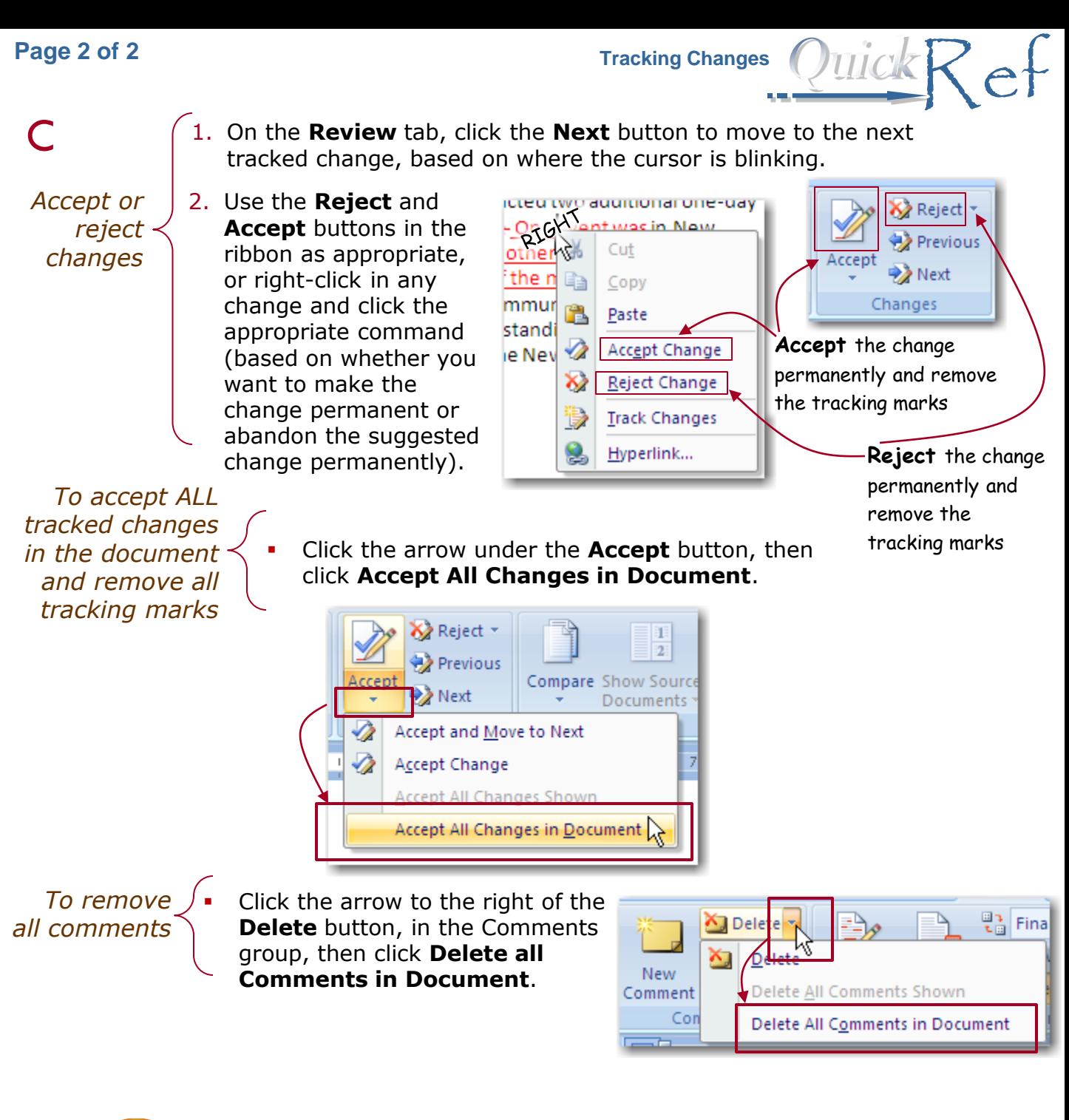

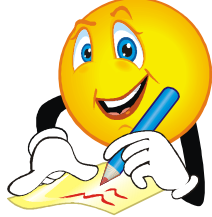

## *Note:*

*Until you accept ALL changes, the tracking marks can be seen by anyone.* 

*Make sure that every tracked item is rejected or accepted and every comment is deleted before you share the document as "final."*